## Logistic Regression model

Linear regression model response Y  $y = \alpha + \beta_1 x_1 + \beta_2 x_2 + \ldots + \beta_q x_q + \varepsilon$ linear regression response y  $y$ es/no  $y$ es/no  $y$ es/no  $y$ es/no  $y$ es/no  $x\in\mathbb{R}^n$ yes/no contractors dichotomous  $1/0$   $1/0$   $1/0$ linear regression logistic regression  $2500g$ . sum we Variable | Obs Mean Std. Dev. Min Max ---------+---------------------------------------------------- we | 189 58.93593 13.88304 36.32 113.5  $. 58.9 \pm 13.9$ kg . tab low low | Freq. Percent Cum. ------------+----------------------------------- 0 | 130 68.78 68.78 1 | 59 31.22 100.00 ------------+----------------------------------- Total | 189 100.00  $1$  0  $189$  59  $0.312$ 

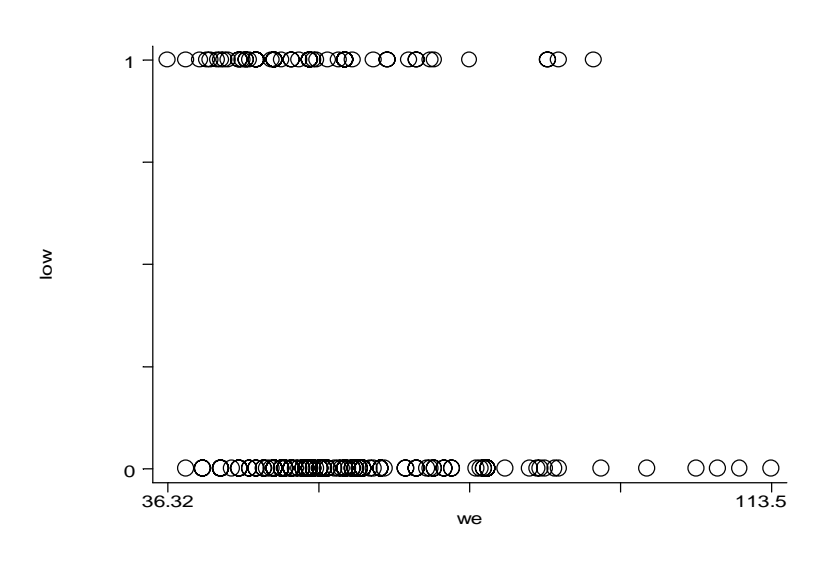

 $\overline{0}$ 

simple linear

regression model

 $p = \alpha + \beta_1 x_1$ 

$$
\begin{matrix}0&1\end{matrix}
$$

 $p = e^{\alpha + \beta 1x1}$ 

 $p = e^{\alpha + \beta 1x1} / (1 + e^{\alpha + \beta 1x1})$ 

こうすれ 0 から 1 の範囲に収まりま 。これを logistic function 呼びま

2

 $P/(1 - p) = (e^{\alpha + \beta 1x1}/(1 + e^{\alpha + \beta 1x1}))/[1/(1 + e^{\alpha + \beta 1x1}) = e^{\alpha + \beta 1x1}$  $Ln[p/(1 - p)] = \alpha + \beta_1x_1$ linear regression odd log odd log logistic regression と呼びます。Linear regression と違って logistic regression least squares maximum likelihood estimation . logit low we Iteration 0: log likelihood = -117.336 Iteration 1: log likelihood = -114.41626 Iteration 2: log likelihood = -114.34546 Iteration 3: log likelihood = -114.34533 Logit estimates Number of obs = 189  $LR chi2(1) = 5.98$ Prob > chi2 =  $0.0145$ Log likelihood = -114.34533 Pseudo R2 = 0.0255 ----------------------------------------------------------------------------- low | Coef. Std. Err. z P>|z| [95% Conf. Interval] ---------+------------------------------------------------------------------- we | -.0309653 .0135894 -2.279 0.023 -.0576 -.0043307 \_cons | .9983142 .7852888 1.271 0.204 -.5408236 2.537452 ------------------------------------------------------------------------------  $\ln[p/(1 - p)] = 0.998 - 0.031x($  $10kg$   $\ln[p/(1 - p)]$  0.31  $45kq$ 

 $\ln[p/(1 - p)] = 0.998 - 0.031x45 = -0.397$  $p/(1 - p) = e-0.397=0.672$  $p = 0.672/(1+0.672) = 0.40$ 

```
45kg 40
```
- . gen lnp1p = .9983142 -.0309653\*we
- . gen  $p1p = exp(lnp1p)$
- . gen estp =  $p1p/(1+p1p)$
- . graph estp we

.

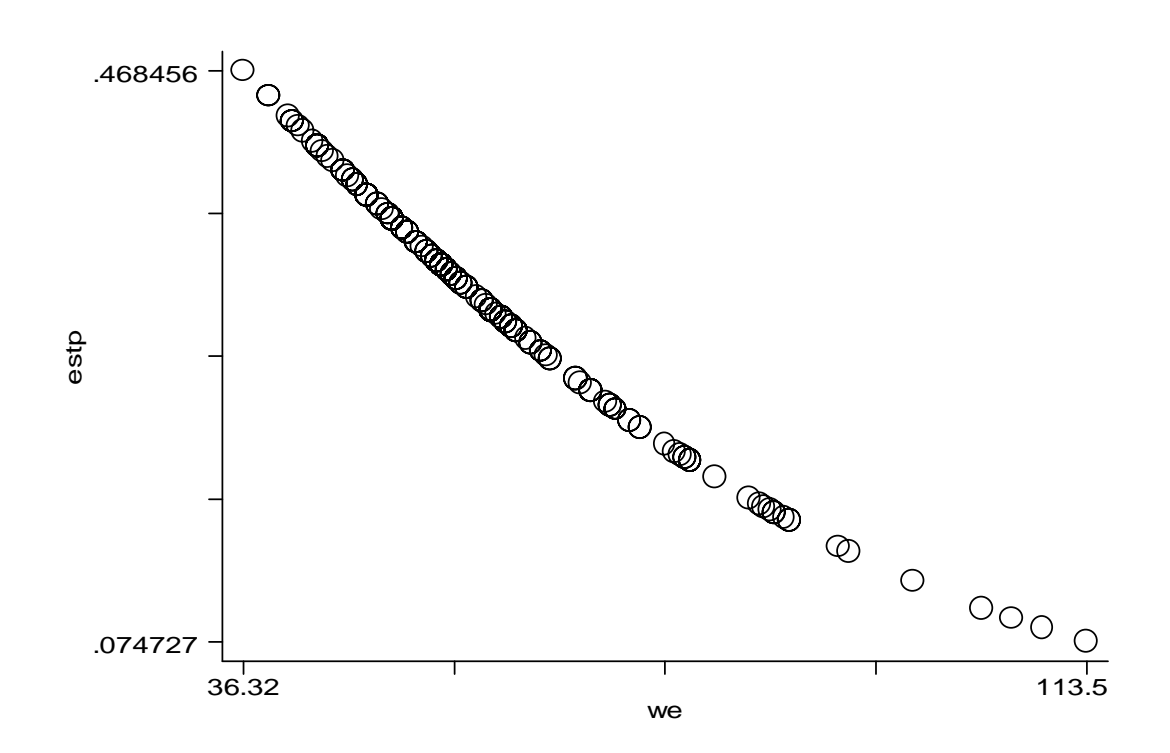

## Multiple Logistic Regression

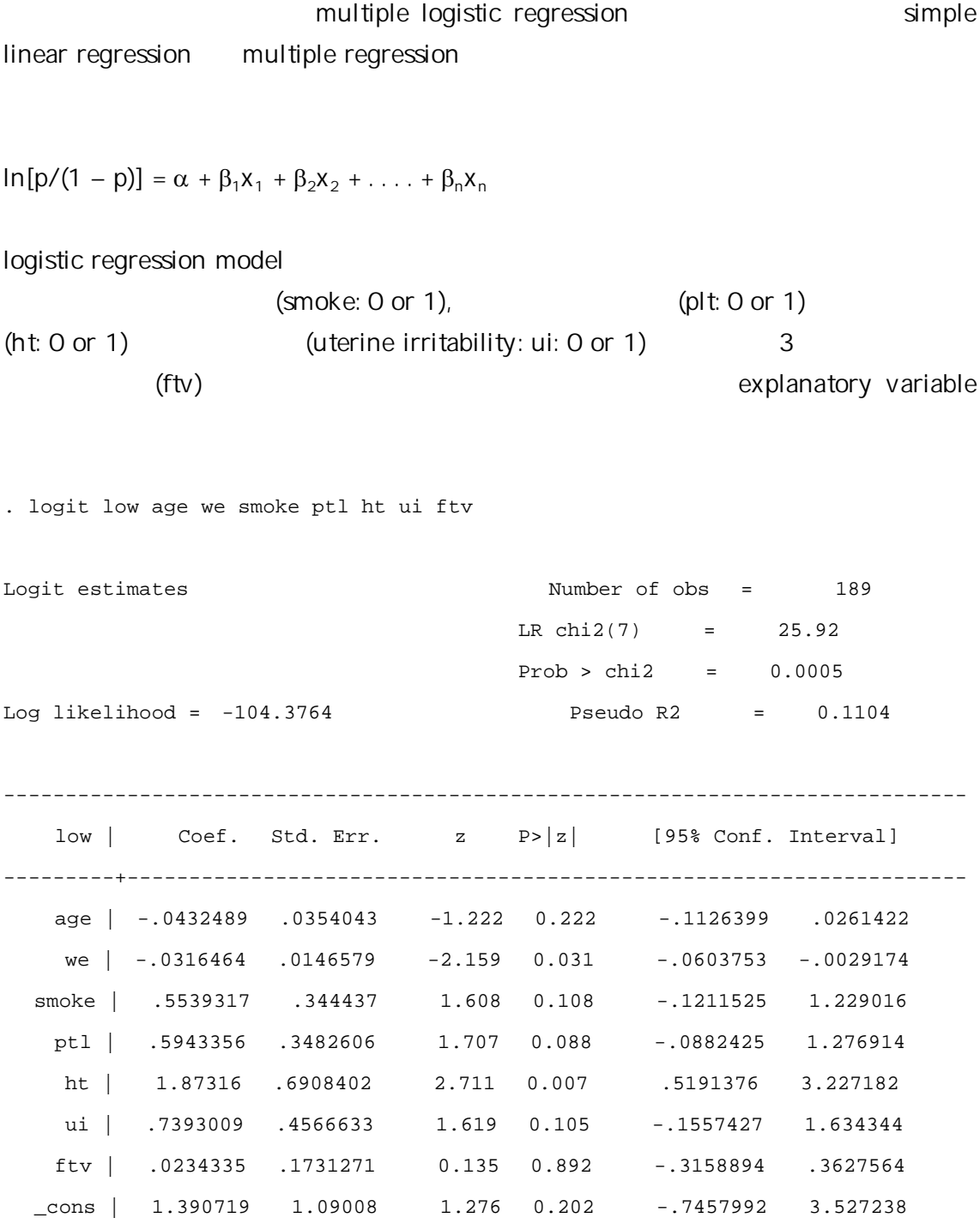

------------------------------------------------------------------------------

```
. logit low ht we 
Iteration 0: log likelihood = -117.336 
Iteration 1: log likelihood = -110.74314 
Iteration 2: log likelihood = -110.57165 
Iteration 3: log likelihood = -110.57105 
Logit estimates Number of obs = 189 
                                   LR \chi (2) = 13.53Prob > chi2 = 0.0012Log likelihood = -110.57105 Pseudo R2 = 0.0577 
------------------------------------------------------------------------------ 
    low | Coef. Std. Err. z P>|z| [95% Conf. Interval] 
---------+-------------------------------------------------------------------- 
    ht | 1.855511 .7009715 2.647 0.008 .4816325 3.22939
    we | -.0410851 .0145243 -2.829 0.005 -.0695523 -.0126179
   _cons | 1.450679 .8209564 1.767 0.077 -.1583656 3.059724 
------------------------------------------------------------------------------
```
 $\ln(p/(1 - p)) = 1.45 + 1.86*() - 0.41*$ 

## $45kg$

 $\ln(p/(1 - p)) = 1.45 + 1.86*(0) - 0.041*45 = -0.395$  $p/(1 - p) = 0.67$ ,  $p = 0.67/(1+0.67) = 0.40$ 

## $45kq$

 $ln(p/(1 - p)) = 1.45 + 1.86*(1) - 0.041*45 = 1.465$  $p/(1 - p) = 4.33$ ,  $p = 4.33/(1+4.33) = 0.812$ 

 $coefficient \tOR = exp^{coefficient} \tS TATA logistic$ OR 95 CI  $\exp^{1.86} = 6.42$ , 6.42 . logistic low ht we Logit estimates  $\blacksquare$ LR  $chi2(2)$  = 13.53  $Prob > chi2 = 0.0012$ Log likelihood = -110.57105 Pseudo R2 = 0.0577 ----------------------------------------------------------------------------- low | Odds Ratio Std. Err. z P>|z| [95% Conf. Interval] ---------+------------------------------------------------------------------- ht | 6.394967 4.48269 2.647 0.008 1.618715 25.26425 we | .9597474 .0139397 -2.829 0.005 .9328113 .9874614 ------------------------------------------------------------------------------ . logistic low ht we age smoke ptl ui ftv Logit estimates  $\mu$  Number of obs = 189 LR  $chi2(7) = 25.92$ Prob > chi2 =  $0.0005$ Log likelihood = -104.3764 Pseudo R2 = 0.1104 ----------------------------------------------------------------------------- low | Odds Ratio Std. Err. z P>|z| [95% Conf. Interval] ---------+------------------------------------------------------------------- ht | 6.508829 4.496561 2.711 0.007 1.680578 25.20851 we | .9688492 .0142013 -2.159 0.031 .9414112 .9970868

 $80$ 

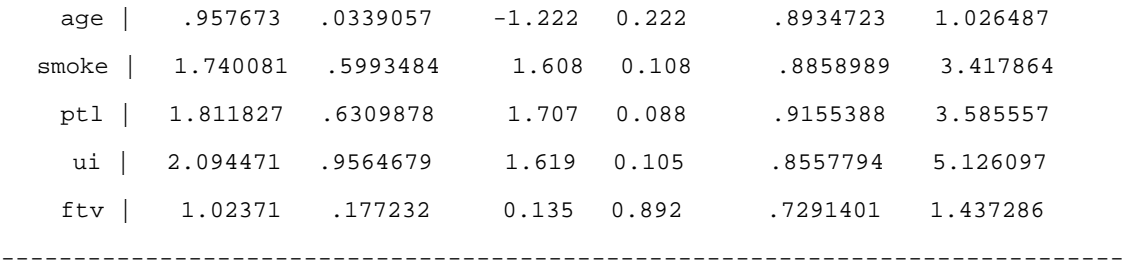

coefficient (or OR)

covariate **being covariate** to Logistic regression log likelihood log likelihood 2 log likelihood chunk test or log-likelihood ratio test

2 x [log-likelihood(null) – log likelihood(alt)]

 $\chi^2$ 

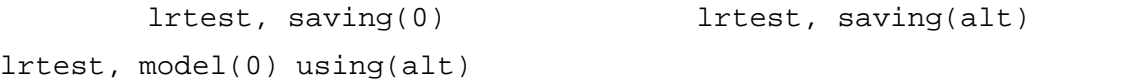

. logistic low ht we

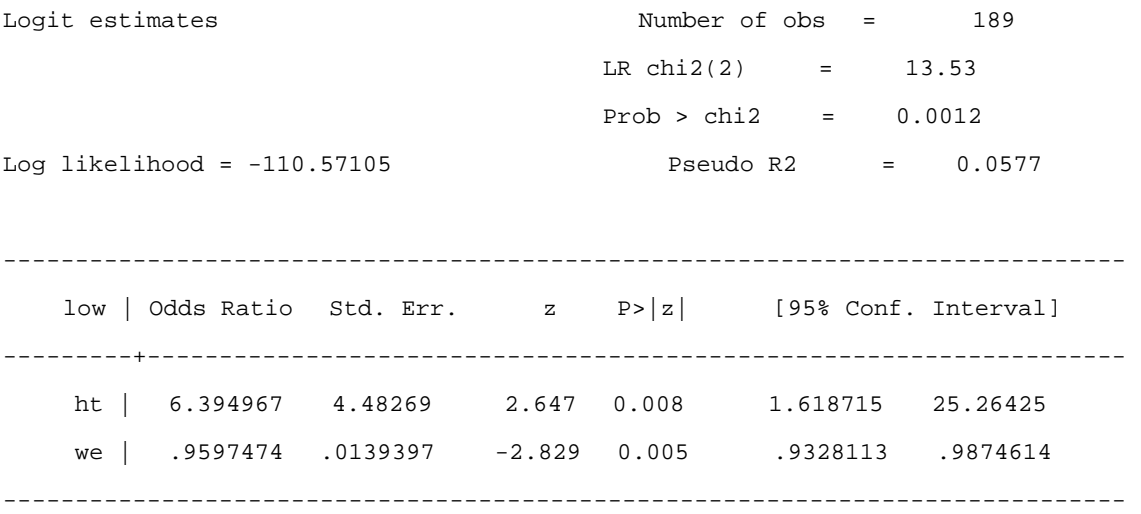

. lrtest, saving(0)

. logistic low ht we age smoke ptl ui ftv

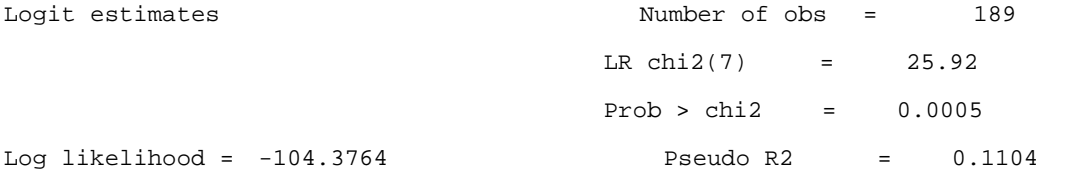

----------------------------------------------------------------------------- low | Odds Ratio Std. Err. z P>|z| [95% Conf. Interval] ---------+------------------------------------------------------------------- ht | 6.508829 4.496561 2.711 0.007 1.680578 25.20851 we | .9688492 .0142013 -2.159 0.031 .9414112 .9970868 age | .957673 .0339057 -1.222 0.222 .8934723 1.026487 smoke | 1.740081 .5993484 1.608 0.108 .8858989 3.417864 ptl | 1.811827 .6309878 1.707 0.088 .9155388 3.585557 ui | 2.094471 .9564679 1.619 0.105 .8557794 5.126097 ftv | 1.02371 .177232 0.135 0.892 .7291401 1.437286 ------------------------------------------------------------------------------

. lrtest, saving(alt)

```
. lrtest, model(0) using(alt) 
Logistic: likelihood-ratio test chi2(5) = 12.39
                                  Prob > chi2 = 0.0298
```
 $(\text{alt})$  (alt)

 $0.2$